**Subsecretaría de Planeación Educativa Dirección de General de Estadística, Acreditación, Incorporación y Revalidación Subdirección de Estadística**

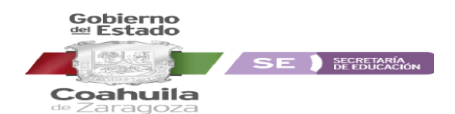

# **INSTRUCTIVO PARA EL LLENADO DEL FORMATO EI-NE1 INICIO DE CURSOS 2019-2020**

# **EDUCACIÓN INICIAL NO ESCOLARIZADA**

## **Objetivo**

Compactar en un solo formato la información más relevante de fin de ciclo 2018-2019 e inicio 2019-2020 sobre la Estadística de alumnos, personal docente, administrativo, auxiliar y de servicios y los recursos existentes en las escuelas de Educación Inicial no escolarizado que conforman el Sistema Educativo Coahuilense, para apoyar la evaluación, planeación y programación de los recursos para el siguiente ciclo escolar.

#### **Aclaraciones**

El levantamiento de la Estadística Educativa se sustenta en la **"Ley del Sistema Nacional de Información Estadística y Geográfica"**:

- **Artículo 1.** La presente Ley, reglamentaria del Apartado B del artículo 26 de la Constitución Política de los Estados Unidos Mexicanos, es de orden público, de interés social y de observancia general en toda la República, y tiene por objeto regular:
	- II. Los derechos y las obligaciones de los Informantes del Sistema.
- **Artículo 2.** Para efectos de esta Ley se entenderá por:
- VII. Informantes del Sistema: a las personas físicas y morales, a quienes les sean solicitados datos estadísticos y geográficos en términos de esta Ley.
- **Artículo 45.** Los informantes del Sistema estarán obligados a proporcionar, con veracidad y oportunidad, los datos e informes que les soliciten las autoridades competentes para fines estadísticos, censales y geográficos, y prestarán apoyo a las mismas.

**Artículo 103.** Cometen infracciones a lo dispuesto por esta ley, quienes en calidad de informantes del Sistema:

- I. Se nieguen a proporcionar datos, informes o a exhibir documentos cuando deban hacerlo, dentro del plazo que se les hubiere señalado.
- II. Suministren los datos falsos, incompletos o incongruentes.
- III. Omitan inscribirse en los registros establecidos por esta Ley o no proporcionen la información que para éstos se requiera.
- IV. Se opongan a las inspecciones de verificación que en cumplimiento de las disposiciones de esta Ley realicen los inspectores, recolectores o censores y en general de cualquier representante de cualquiera de las Unidades que se encuentre facultado para ello.

**Artículo 106.** Las infracciones a lo dispuesto por el artículo 103 de esta Ley, serán sancionadas con multa de:

- I. Para las establecidas en las fracciones I, II, y IV, de 5 hasta 500 salarios.
- II. Para la establecida en la fracción III, de 200 hasta 500 salarios.

#### **Indicaciones generales**

- 1. Proceda a contestar el formato 911 EI-NE1a lápiz con la información estadística de su centro de trabajo; verifique todas las sumas y que no falte ningún dato.
- 2. Es responsabilidad del director del centro de trabajo tener actualizado los datos de la escuela.
- 3. Registre la información existente **al 30 de septiembre** de este año, independientemente de la fecha de llenado.
- 4. Si el módulo atiende a más de 18 municipios o localidades, saque fotocopias de este formato o solicite otro para reportar los faltantes y anéxelo a éste.
- 5. Para cada módulo existe una clave de centro de trabajo, según la localidad y el municipio en donde esté ubicado. Puede haber cambiado de responsable del módulo, pero no de clave: **estas permanecen en la localidad y municipio en que están registrados en el catálogo de centros de trabajo**.
- 6. Utilice el área de OBSERVACIONES de la última página para hacer aclaraciones importantes sobre el llenado del cuestionario.
- 7. Se recomienda después de oficializar la estadística de su escuela turno descargar el formato 911 y oficialización en PDF así mismo, llevar una impresión de la oficialización a la oficina regional correspondiente, donde firmara en el reporte de control afirmando, que la captura del formato 911 fue correcta, revisada y oficializada.
- 8. Reporte a todo el personal que se encuentra físicamente realizando alguna función en el centro de trabajo independientemente de su **nombramiento**, **tipo** y **fuente de pago**.
- 9. Si al momento del llenar el formato hay personal que se encuentre con Comisión, Acuerdo Presidencial, Beca Comisión e Incapacidad Médica, **no lo considere**; reporte al personal interino que cubre el puesto.
- 10. Para evitar duplicidad de la información, el personal que realiza dos funciones en el mismo centro de trabajo, deberá contabilizarlo en la función a la que le dedique mayor tiempo (solo aplica en escuelas **particulares**).
- 11. NORMATIVAMENTE, en las escuelas OFICIALES **no procede que un mismo trabajador con dos claves presupuestales, las cubra en el mismo plantel y turno**; si existe la situación en el centro de trabajo, deberá reportarlo al Nivel Educativo correspondiente.
- 12. Si en el centro de trabajo labora personal con cambio de actividad, deberá reportarlo en personal **Administrativo y Auxiliar** del número 5 de **PERSONAL POR FUNCIÓN**.

### **Glosario**

**Alumnos por Edad.** Conjunto de educandos que al primero de septiembre cumplieron una edad determinada.

- **Existencia de alumnos.** Educandos inscritos al inicio de cursos, altas menos bajas hasta el 30 de septiembre. Una vez concluido un nivel educativo.
- **Niño Atendido.** Menor al cual se le da la educación necesaria, acorde a su desarrollo social e intelectual mediante acciones y actividades de estimulación, mediante el educador comunitario a través de los padres de familia.
- **Padres de Familia (En Educación Inicial)**. Intermediarios entre el educador comunitario y el niño, ya que reciben capacitación y orientación sobre la educación del niño para realizar actividades en sus hogares y en la comunidad.
- **Educador Comunitario.** Regularmente es miembro de la comunidad donde se efectúa el programa; principalmente capacita o habilita permanentemente a los padres de familia.
- **Nivel Educativo.** Cada una de las etapas que forman un tipo educativo. Casi todos son propedéuticos y solo algunos terminales. Algunos son bivalentes (sirven como preparación para ingresar a un nivel superior y también para ingresar a la fuerza de trabajo).

#### **Instrucciones de llenado fin ciclo 2018-2019**

**I.EXISTENCIA** 1. Anote el número de alumnos existentes al 18 de julio desglosados por edad, sexo y total de grupos de acuerdo a la edad, indique el tipo de discapacidad que presentan de acuerdo a la tabla que se le presenta.

**II. AVANCE DE PROGRAMA** desglose por grupos según el grado de avance que se tenga al fin del ciclo escolar 2018-2019.

### **Instrucciones de llenado Inicio ciclo 2019-2020**

- **III. UBICACIÓN DE GRUPOS**. 1. De acuerdo al municipio/delegación y localidad desglose los grupos que atiende en cada una de ellas.
- **IV. NIÑOS POR EDAD Y SEXO**, pregunta 1: anote el número de niños atendidos según su edad; clasifíquelos por sexo, municipio o delegación y localidad.
- **V. PADRES DE FAMILIA**, pregunta 1: anote por municipio/delegación y localidad el número de padres de familia que participan en el programa.
- **VI. PERSONAL,** pregunta 1: escriba el total de educadores comunitarios que atienden los grupos desglosadas por sexo, municipio y localidad.

**Pregunta 2.** Desglose el total de educadores por nivel máximo de estudios y sexo. Si en la tabla de **nivel educativo** no se encuentra el nivel requerido, considere un nivel equivalente o el de **Otros**. Este total **debe coincidir** con el total de educadores comunitarios reportado en la pregunta 1 sección VI.

- **VII. AVANCE DEL PROGRAMA**, pregunta 1: anote la **cantidad** de grupos, según el avance del programa a la fecha del llenado del formato, por municipio/delegación y localidad.
- **VIII. ESPACIOS EDUCATIVOS,** pregunta 1: escriba la cantidad de espacios educativos utilizados según su tipo, por municipio, localidad o colonia.

**ANEXO DE RECURSOS COMPUTACIONALES Y AUDIOVISUALES** se llena por escuela-turno; Es un cuestionario más amplio que consta de 7 páginas, lea muy bien cada una de las preguntas si desconoce las características de los equipos de cómputo apóyese en los manuales o consulte a un especialista. Considere el equipo de Multimedia.

Si no tiene equipo de cómputo, solo registre los datos de identificación de la escuela y pase a la preguntas 24 y 25.

**Verifique que la información capturada en los sistemas sea igual a la registrada en los formatos.**

PARA CUALQUIER ACLARACIÓN O DUDA FAVOR DE COMUNICARSE A LA SUBDIRECCIÓN DE SERVICIOS EDUCATIVOS REGIONAL CORRESPONDIENTE O A LA DIRECCIÓN DE ESTADÍSTICA DE LA SECRETARÍA DE EDUCACIÓN AL TEL. 844 411- 8800 EXTS. 3183, 3007 Y 3127, ASÍ COMO A LOS CORREOS ELECTRÓNICOS [edmundomanuel.valdez@docentecoahuila.gob.mx](mailto:edmundomanuel.valdez@docentecoahuila.gob.mx)